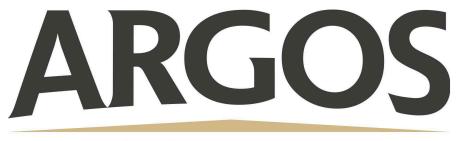

## **Technology Department**

## YouTube Videos That Will Not Load on iPads

When you open the Youtube link and get "Sorry, you can't access Youtube for Mobile Web with your account" error, please do the following.

- 1. Click on the three dots on the upper right-hand portion of the Chrome browser screen
- 2. 2. Choose "Request Desktop Site"

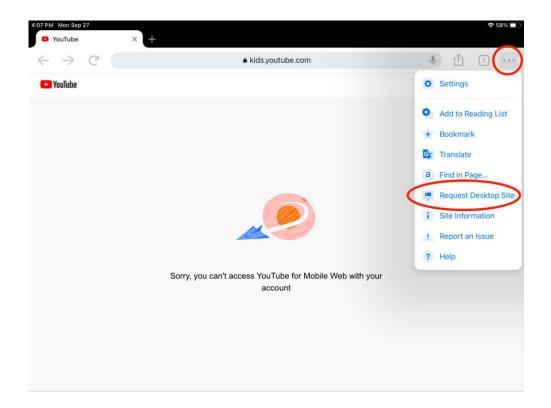